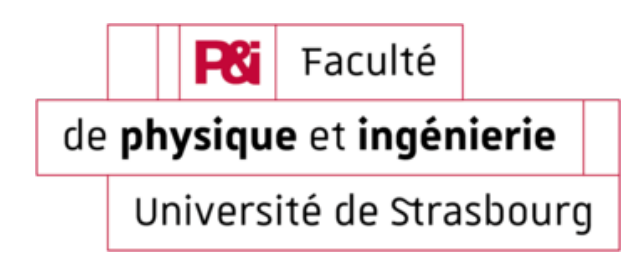

# Université de Strasbourg

# TD5

Bernard Doudin

Transcrit par Pierre Guichard

L3 Semestre 6 2021

#### 5.1 Indices de Miller (exemple du Lithium)

Définitions des indices de Miller :

Dans l'espace réel, une droite qui relie l'origine du réseau à un de ses points définit une rangée de points, repérée par les trois nombres entiers  $n_1$ ,  $n_2$ ,  $n_3$  notée  $[n_1n_2n_3]$ , vérifiant l'équation (1)

$$
\vec{R}_{[n_1 n_2 n_3]} = n_1 \vec{a}_1 + n_2 \vec{a}_2 + n_3 \vec{a}_3 \tag{1}
$$

avec  $n_i \in \mathbb{Z}$ .

Dans l'espace réciproque, de réseau  $\vec{G}_{(m_1m_2m_3)} = m_1\vec{b}_1 + m_2\vec{b}_2 + m_3\vec{b}_3$ , on note la droite qui définit une rangée de points du réseau réciproque par  $(m_1m_2m_3)$ , habituellement notés (hkl). On montre (c.f. cours) que ces indices de Miller (hkl) correspondent à une série de plans réticulaires du réseau réel, parallèles, et séparés par une distance  $2\pi/||\vec{G}_{min}||$  où  $\vec{G}_{min}$  est le vecteur du réseau réciproque le plus court dans cette direction. Le plan le plus proche de l'origine coupe les trois axes en  $x_1, x_2, x_3$  tels que

$$
\frac{a_1}{x_1} : \frac{a_2}{x_2} : \frac{a_3}{x_3} = h : k : l
$$

Le réseau de Bravais du lithium est cubique centré (qui indique un point du réseau au centre du cube définissant le réseau conventionnel cubique), de maille  $a = 3.48$  Å.

a) en supposant que les atomes (assimilés à des sphères) sont en contact le long des rangées [111], représenter la distribution de ces atomes selon les faces (100), (110) (111)

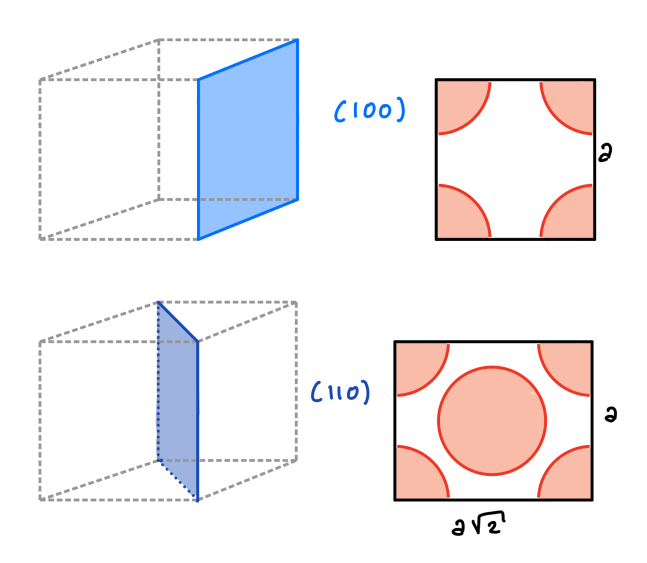

b) pour chacun des édifices 2D ainsi représentés, préciser la direction et le module de leur maille élémentaire (ainsi que l'angle qu'ils forment).

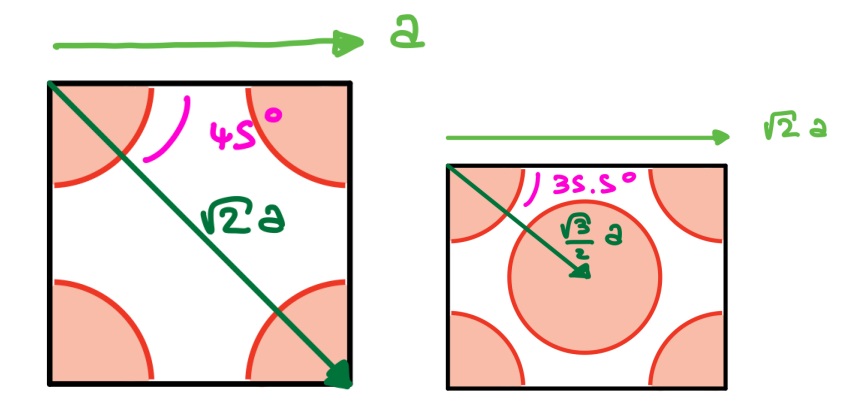

### 5.2 Quelques petites questions

- 1. Quelle est la différence entre des indices [uvw] et [nu nv nw], ainsi que entre (hkl) et  $(nh \nk \nl)$  où n est un entier?
	- [ ] correspond au réseau réel et  $($  ) au réseau réciproque.

$$
[uvw] \Longleftrightarrow u\vec{a}_1 + v\vec{a}_2 + w\vec{a}_3
$$

Alors,

$$
[nu \ n v \ n w] \Longleftrightarrow nu\vec{a}_1 + nv\vec{a}_2 + nw\vec{a}_3 = n[uvw]
$$

Cela correspond aux directions d'arêtes d'un cristal.

$$
(hkl) = h\vec{b}_1 + k\vec{b}_2 + l\vec{b}_3
$$

correspond à la norme a des plans d'un cristal, l'ensemble des plans parallèles séparées par une distance  $d_{(hkl)}$ .

2. Tracez les directions suivantes dans une maille élémentaire cubique : [110], [121], [012] et [133].

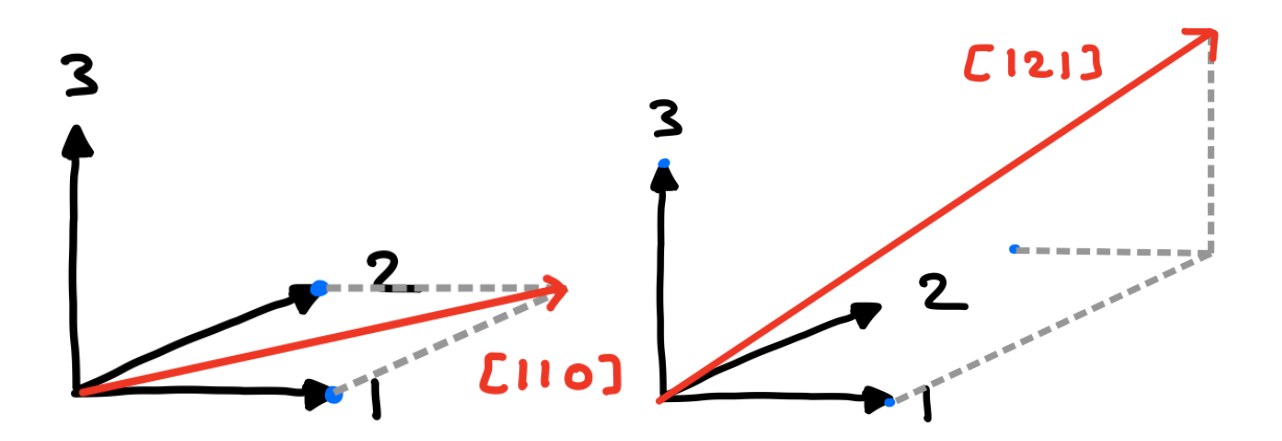

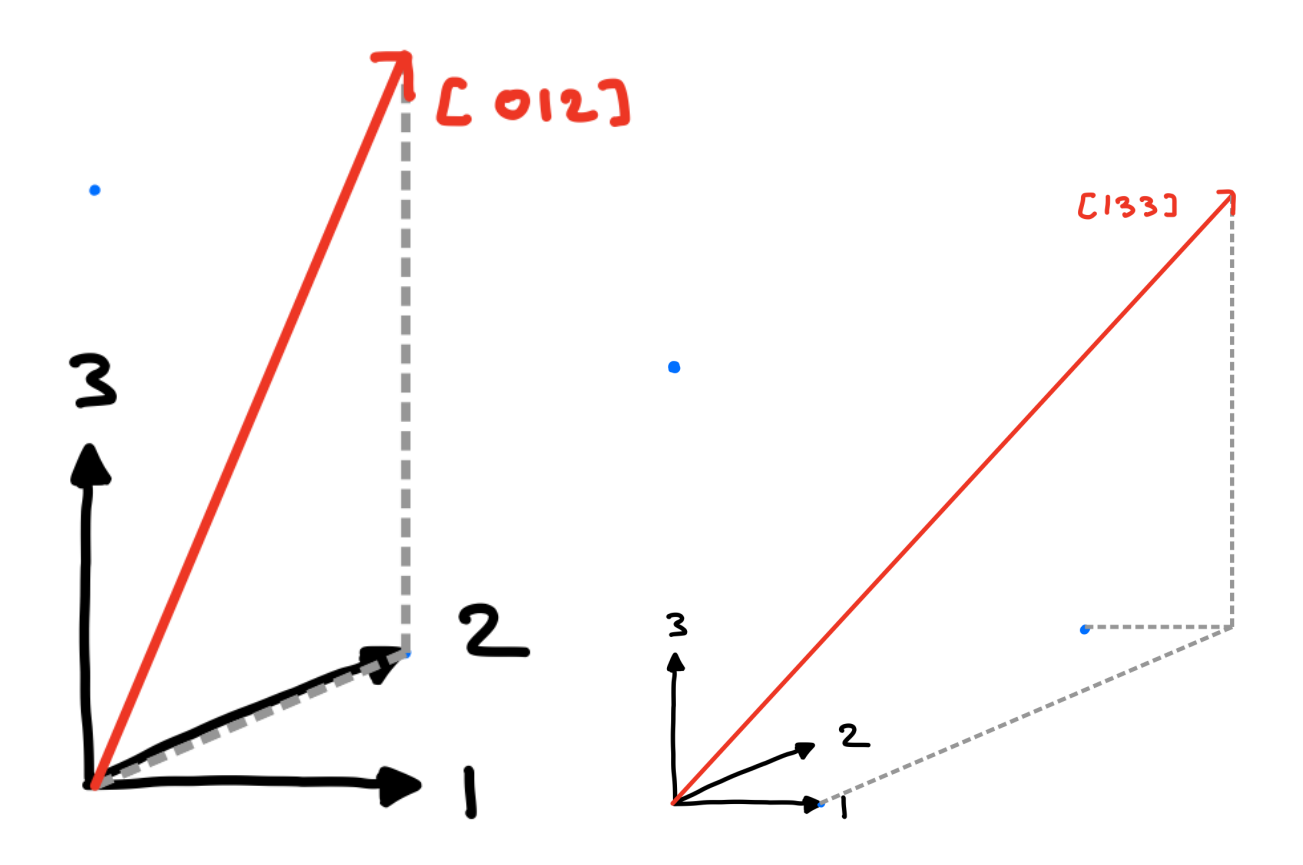

3. Tracez les plans suivants dans la maille élémentaire cubique : (011), (112), (102) et (131).

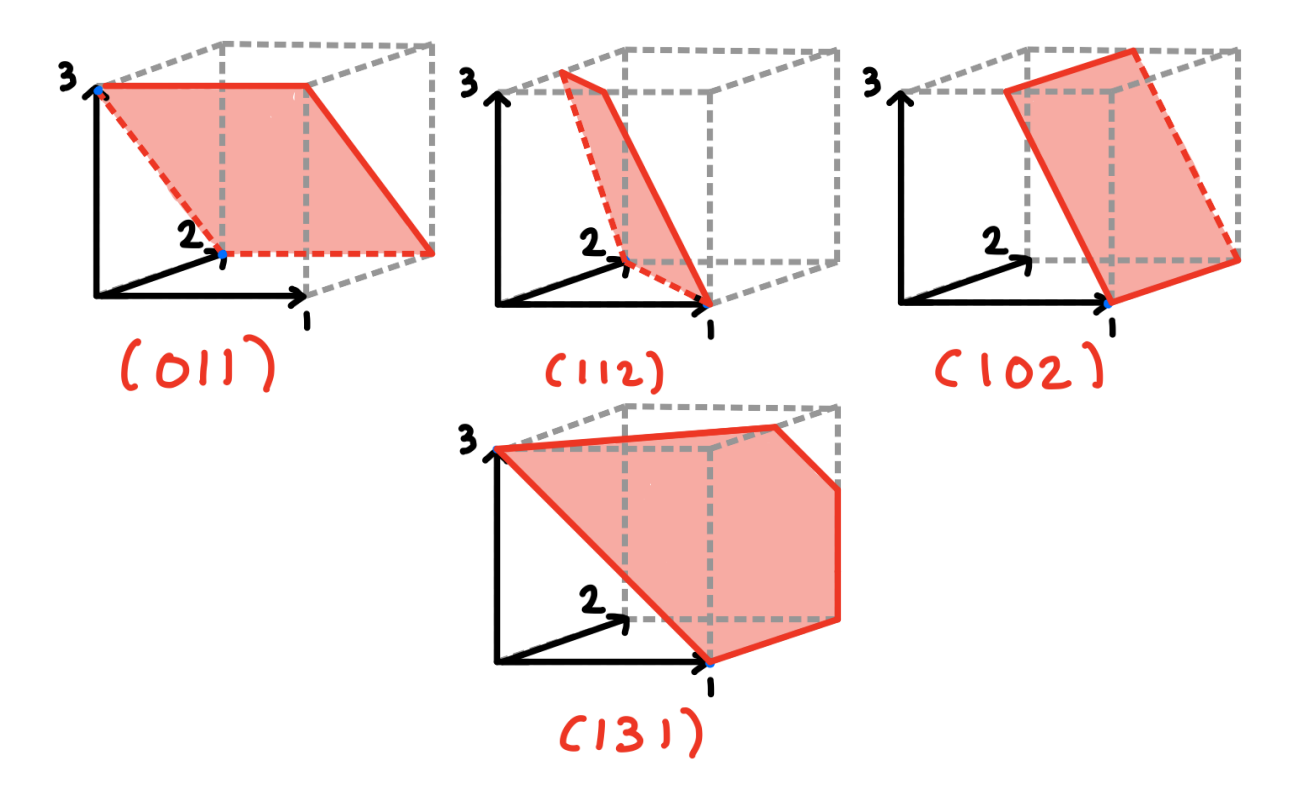

4. Quelles sont les indices de la droite d'intersection du plan (111) avec le plan (101) dans le système cristallin cubique ?

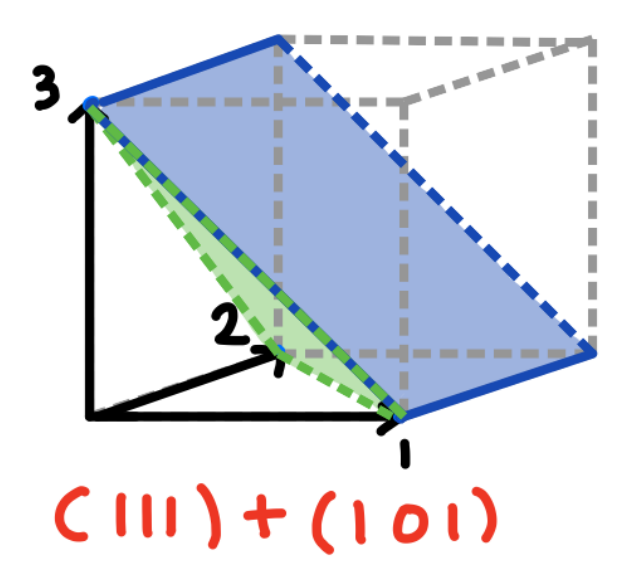

La droite est :

 $[\bar{1}01]$ 

5. Quelle est la valeur de l'angle entre les directions [111] et [001] dans le système cristallin cubique ?

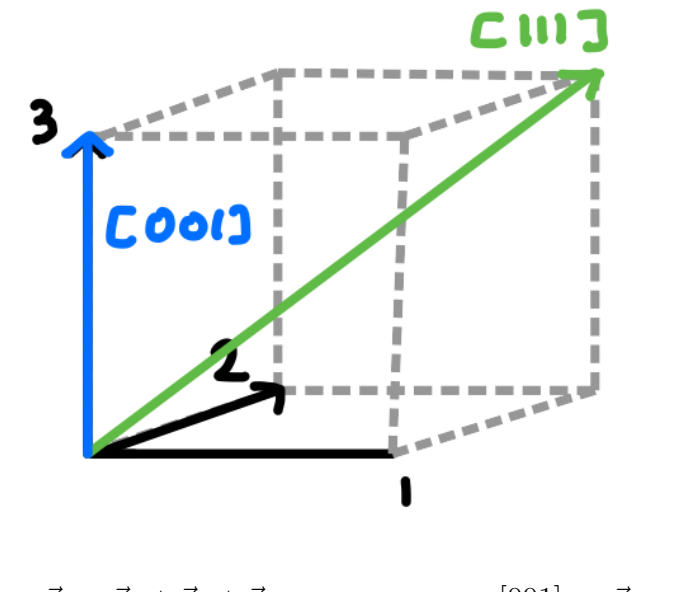

 $[111] \rightarrow \vec{r}_1 = \vec{a}_1 + \vec{a}_2 + \vec{a}_3$   $[001] \rightarrow \vec{r}_2 = \vec{a}_3$ 

Et on sait que :

$$
\vec{r}_1 \cdot \vec{r}_2 = ||\vec{r}_1|| ||\vec{r}_2|| \cos \alpha
$$

On impose que :

$$
a_1 = a_2 = a_3 = a
$$

Alors,

$$
a_3^2 = a^2 = (\sqrt{3}a)a\cos\alpha
$$

On trouve alors :

$$
\cos\alpha=\frac{1}{\sqrt{3}}
$$

Ce qui donne :

$$
\alpha\approx 54.73^\circ
$$

6. Pour les systèmes cristallins cubiques, la distance entre deux plans parallèles de mêmes indices de Miller,  $d_{hkl}$ , est reliée au paramètre de maille  $a$  par la relation

$$
d_{hkl} = \frac{a}{\sqrt{h^2 + k^2 + l^2}}
$$

Appliquer cette relation aux plans (110).

$$
d_{(110)} = \frac{a}{\sqrt{1+1}} = \frac{a}{\sqrt{2}}
$$

7. Combien y a-t-il d'atomes par mètre dans les directions [111] et [110] du cristal d'aluminium (réseau CFC de paramètre de maille  $a = 0.405$  nm)?

[111] c'est la direction diagonale volume du cube, la longueur est de  $\sqrt{3}a$ , cela correspond a la distance entre deux voisins dans cette direction, alors :

$$
\Delta_1 = \sqrt{3} \times 0.405
$$
 nm = 0.701 nm

On obtient alors la densité linéique :

$$
\frac{1}{\Delta_1} = 1.49 \times 10^9
$$
 atoms/m

[110] c'est la direction diagonal face du cube, la longueur est de  $\sqrt{2}a$ , et cela correspond à deux fois la distance entre les atomes.

$$
\Delta_2 = \frac{\sqrt{2}}{2} \times 0.405 \text{ nm} = 0.286 \text{ nm}
$$

On obtient alors la densité linéique :

$$
\frac{1}{\Delta_2} = 3.5 \times 10^9
$$
 atoms/m

8. Combien y a-t-il d'atomes par cm<sup>2</sup> dans le plan (110) du chrome (réseau CC de paramètre de maille  $a = 0.288$  nm)?

Dans un plan (110) du cube, il y a deux atomes sur une surface de  $a \times$ √  $2a$ , alors :

$$
n \equiv \frac{\text{nombre atoms}}{\text{surface}} = \frac{2}{a^2\sqrt{2}} = 1.71 \times 10^{19} \text{ atoms/m}^2
$$

9. Calculer et comparer les densités linéaires des directions [110] et [111] de la structure CC.

On remarque :

$$
\frac{1}{\Delta_2} > \frac{1}{\Delta_1}
$$

10. Calculer la masse volumique  $\rho$  de l'aluminium (masse molaire  $M = 26.98$  g.mol<sup>-1</sup>).

$$
n = \frac{\text{number atoms} \times \text{dans} \times \text{time} \times \text{maille}}{\text{volume maille}} = \frac{4}{a^3} = \frac{4}{(0.405)^3} = 60.21 \times \text{atoms/m}^{-3}
$$

Alors, le volume d'une mole est de :

volume mole 
$$
=\frac{\mathcal{N}_A}{n} = \frac{6.022 \times 10^{23}}{60.21 \times} \times 10^{-21} = 10 \text{ cm}^3
$$

Et une mole a une masse de :

$$
m = M \times 1 = 26.98
$$
g

Alors,

$$
\rho = \frac{m}{V} = \frac{26.98}{10} = 2.698 \text{ g/cm}^3
$$

11. Montrer que la compacité k de la structure CC est 0.68.

$$
compact t\acute{e} = \frac{volume\;occup\acute{e}\;par\;les\;atoms}{volume\;objet}
$$

Il y a deux atomes par maille cubique centrée :

$$
k_{\text{CC}} = \frac{\text{volume atome}}{\text{volume maille}} = \frac{2 \times \frac{\sqrt{3}}{16} \pi a^3}{a^3} = \frac{\sqrt{3}}{8} \pi \approx 0.68
$$

Et pour la maille cubique face centrée :

$$
k_{\text{CFC}} = \frac{\text{volume atome}}{\text{volume maille}} = \frac{4 \times \frac{4}{3} \pi \left(\frac{\sqrt{2}}{4}\right)^3 a^3}{a^3} \approx 0.74
$$

12. Le fer subit une transformation allotropique à 912 ◦C en passant du système CC au système CFC. Sachant que les rayons respectifs des atomes de fer CC et de fer CFC sont égaux à 0.124 et 0.127 nm respectivement, calculer la variation relative du volume lors de la transformation allotropique.

$$
\Delta V = \frac{\frac{4}{3}\pi r_1^3}{\frac{4}{3}\pi r_2^3} \times \frac{0.74}{0.68} = \frac{\frac{4}{3}\pi (0.124)^3}{\frac{4}{3}\pi (0.127)^3} \times \frac{0.74}{0.68} = 1.012
$$

Alors il y a une augmentation relative de 1.2% du volume.

## 5.3 Faces d'un cristal

Un fragment de cristal est monté sur un goniomètre et les intersections des faces du cristal sont déterminées de la façon suivante :

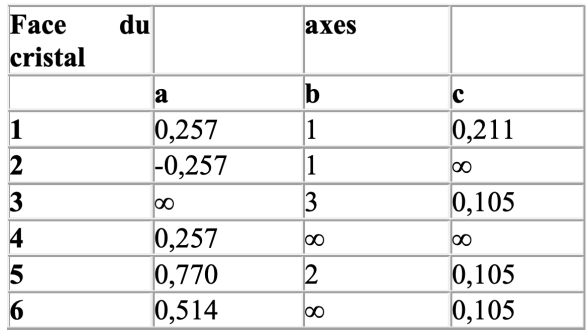

Étant donné que les intersections de la première ligne définissent un plan, celui-ci peut être arbitrairement appelé (111). Trouver les indices de Miller des autres faces.

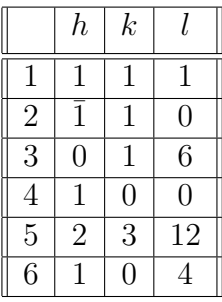